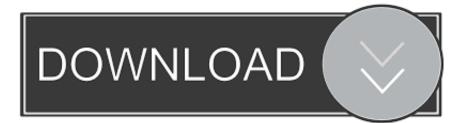

## Cannot Start Visual Studio For Mac High Sierra

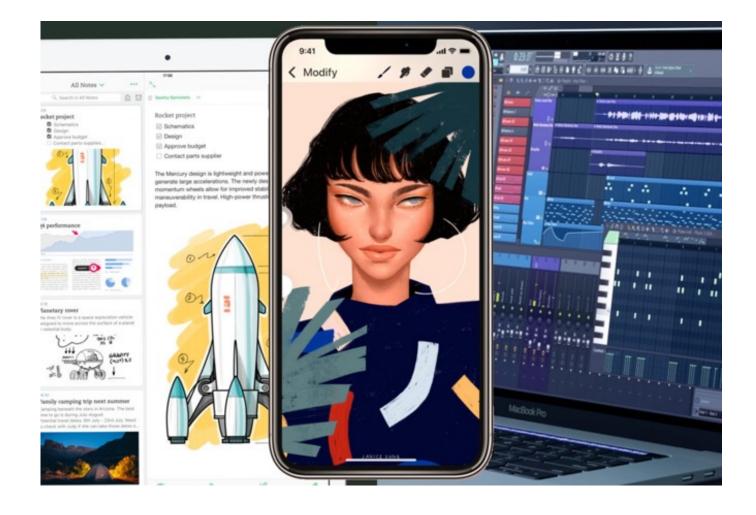

Cannot Start Visual Studio For Mac High Sierra

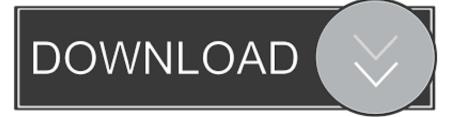

5 x and later In general 5 4 x and older Unity versions might work with High Sierra on HFS+ disk, but it should be considered as last resort workaround if you have to use older Unity versions on new OS.

c:1178 A log file is available in "C: Users User Documents Virtual Machines OS X 10.. If you would like to download Vivaldi for a different platform than the one you are currently running, please choose from the list of current builds below.. As in our previous article, we downloaded macOS High Sierra 10 13 simply Now we're going to install macOS High Sierra on VMware in Windows.. If you encounter more issues with Monodevelop on macOS 10 13 it's recommended to manually install and use it for script editing.

Enter Command Don't Miss:- • #Step 6: Install macOS High Sierra 10 13 on VMware Once you have completed the steps above, then you're able to install it right now.. 13) This site uses cookies for analytics, personalized content and ads By continuing to browse this site, you agree to this use.. Unlike usual this time again, the OS is innovatively designed and focused on core features.. Please help me to solve this immediately VMware Workstation unrecoverable error: (vcpu-0) vcpu-0:VERIFY vmcore/vmm/main/physMem\_monitor.

The Apples macOS Sierra has approached high version which is called "macOS High Sierra".. No worries, you can do it now, no need to wait if you're on PC or Mac Visual StudioIf you are a Mac users, so you can download the macOS High Sierra 10.

Notice that if you face boot manager problem or any other problems, check out the step #3 and use the code without quotation marks or you can try the whole tutorial once again if again not succeed, then try to check your laptop/PC if it's not AMD, if it is then you can't do it or if your system is Intel then go and check the steps clearly and check once again or do it on another computer.. Finally, Docker Toolbox Set Up Features: • Docker Client docker binary • Docker Machine docker-machine binary • Docker Compose docker-compose binary • Kinematic: Desktop GUI for Docker • Docker QuickStart Terminal app.. Visual Studio For MacImportant: Hey Folks, the next version of macOS is out, here's you can find and really download + install, with the complete guide.. Vivaldi 2 1 1337 47 - An advanced browser made with the power user in mind Download the latest versions of the best Mac apps at safe and trusted MacUpdate Download, install, or update Vivaldi for Mac from MacUpdate.. We are working on a fix, though meanwhile we recommend to not upgrade your main filesystem to APFS or at least keep Unity editor and your projects on HFS+ partition.. 5 patch 2 or later (install Visual Studio for Mac for script editing) - 5 6 4 patch 3 or later - 2017.. 12 Other known problems, but not related to OS upgrade: - Global cross platform Unity Editor outage while opening project.. 6 months ago Visual Studio on Mac - What to install? Visual Studio For Mac My xamarin for MAC project is working file in lower version of mac but its not working in High Sierra Version(10.. Future Unity versions are expected to switch to it anyway Patches for Unity Editor can be downloaded at usual place: There will be no Unity 5. e10c415e6f